## **-:ಬೇಸಿಕ್ ಕಂಪ್ಯೂ ಟರ್ ಶಾಟ್ ಕಟ್ ಕೀಸ್:-**

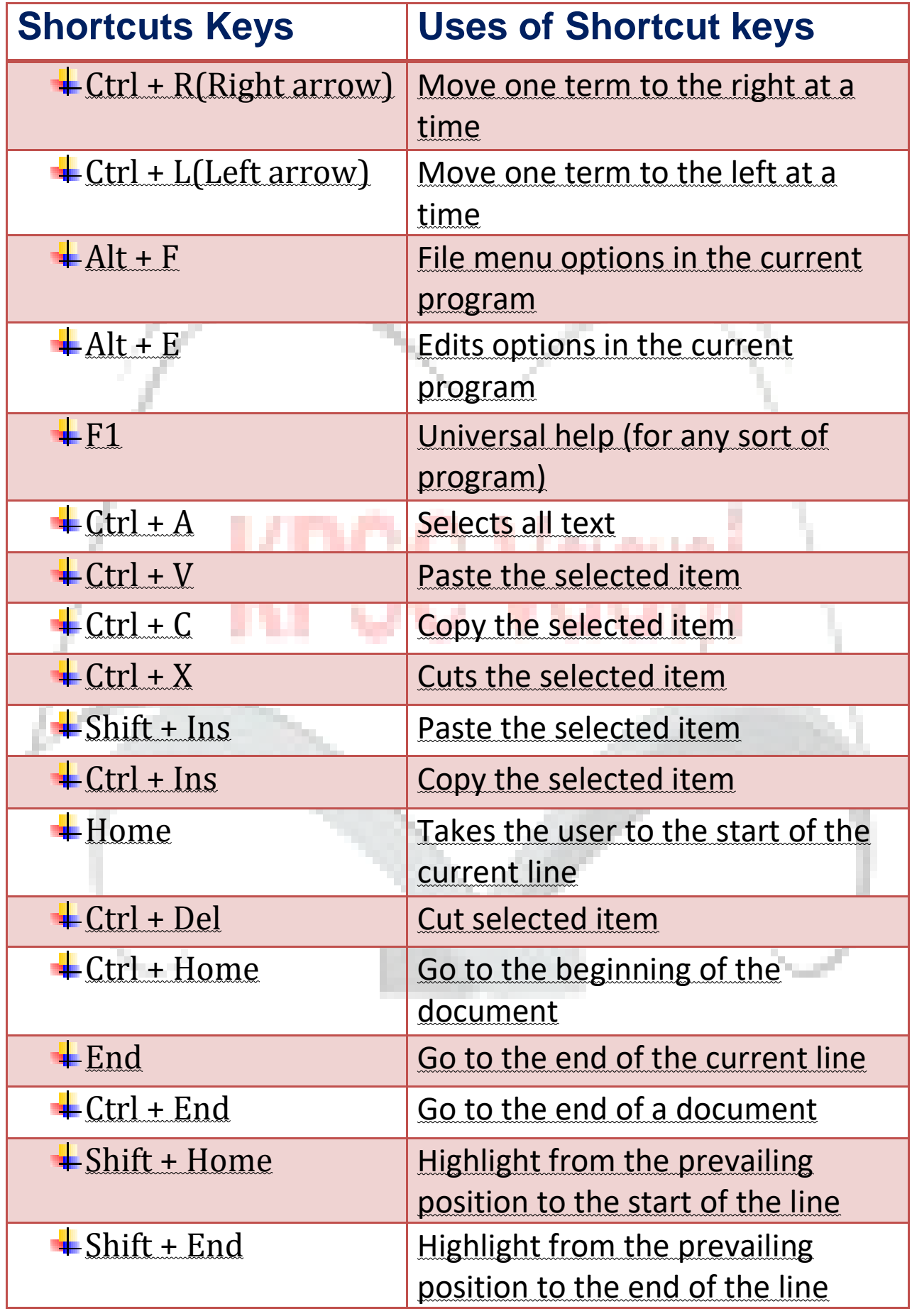